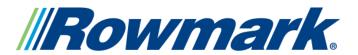

#### **Sublimation**

# The Sublimation Process

It's as easy as 1...2...3...

### **NEW TECHNOLOGIES**

Advances in both desktop computer graphics and sublimation inks now make creating full-color images simple.

With a computer, a graphic design software program, a printer with sublimation inks, a heat press and Rowmark's full line of sublimatable products, you are ready to produce the most vibrant, full-color images in the industry.

**Step 1:** With any electronic image or clip art and a scanner or digital camera, you have the ability to create colorful and personalized designs. Once you have produced your electronic artwork, you can print your own transfers directly from your printer.

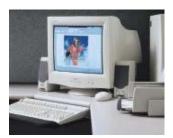

**Step 2:** With an Epson inkjet printer and sublimation cartridges, you are ready to start printing sublimation transfers. This system can produce vibrant color that surpasses silk screening or hot stamping perfect for logos, photos, clip art or other images.

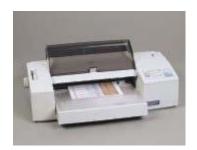

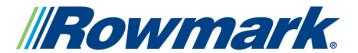

#### **Sublimation**

## The Sublimation Process

**Step 3:** Under the heat and pressure of a heat press, sublimation inks are specially formulated to convert directly from a solid to a gas. While in a gaseous state, the inks are attracted to certain types of synthetic surfaces. The inks actually penetrate and bond with the substrate's surface so that a permanent, durable image is created. Other heat transfer methods only apply color to the surface of the substrate, resulting in a product that can be easily scratched or damaged.

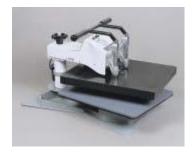

**How do I get started:** If you already have a computer and a graphic design software program, you can get started in sublimation with minimal capital investment. Additional investments would include an Epson 900 or 3000 printer, sublimation ink cartridges, transfer paper and a heat press. Soon the possibilities will be endless as you begin to create full-color signage, name badges, awards and gift items.